## **Landesbereich Süd 2014/15**

## **2. Landesklasse Herren Staffel 3**

Tabelle und Spielplan

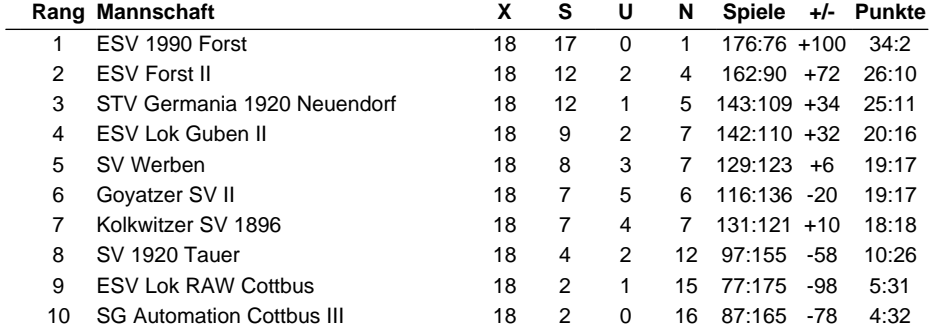

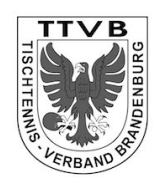

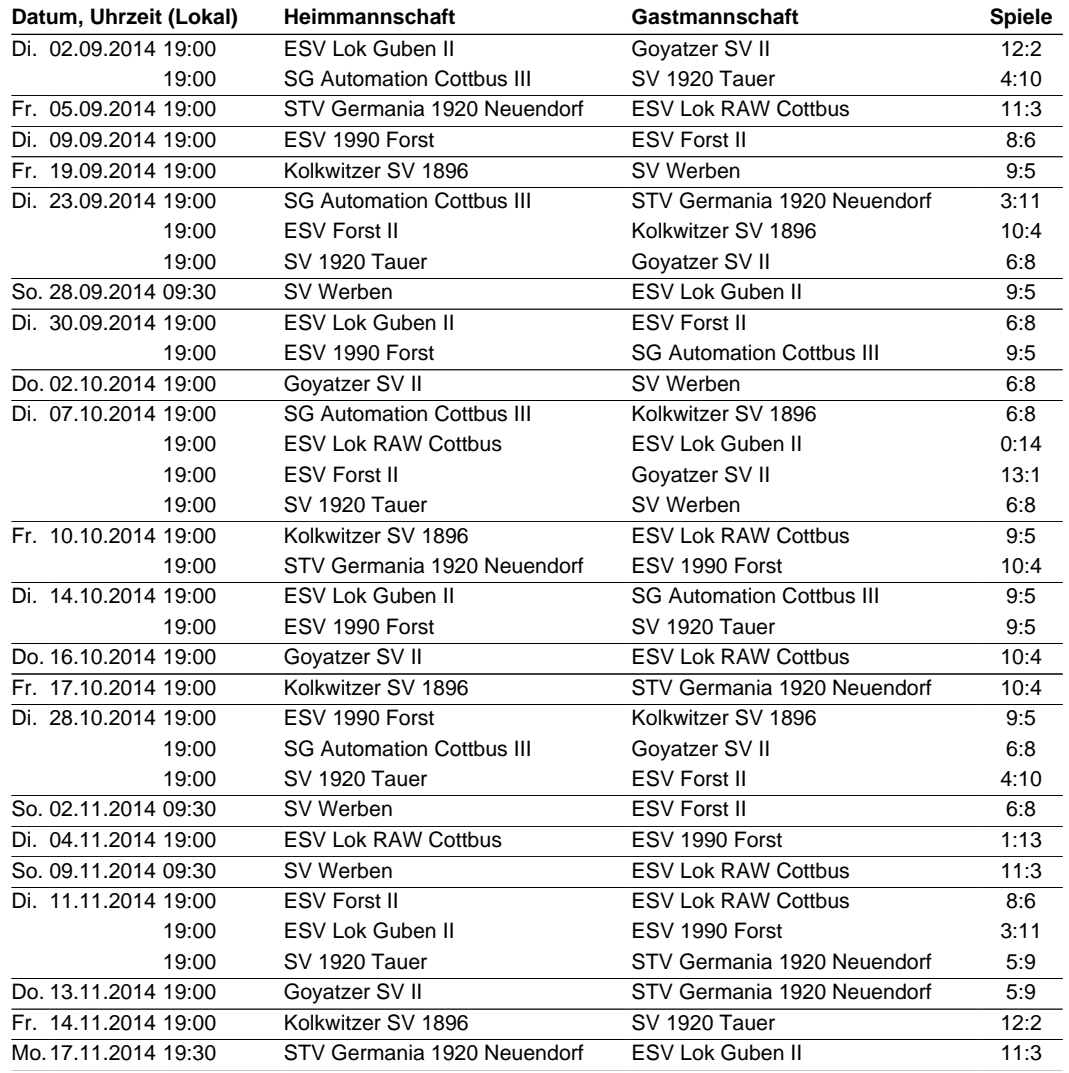

## **Landesbereich Süd 2014/15**

## **2. Landesklasse Herren Staffel 3**

Tabelle und Spielplan (Fortsetzung)

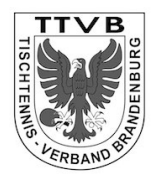

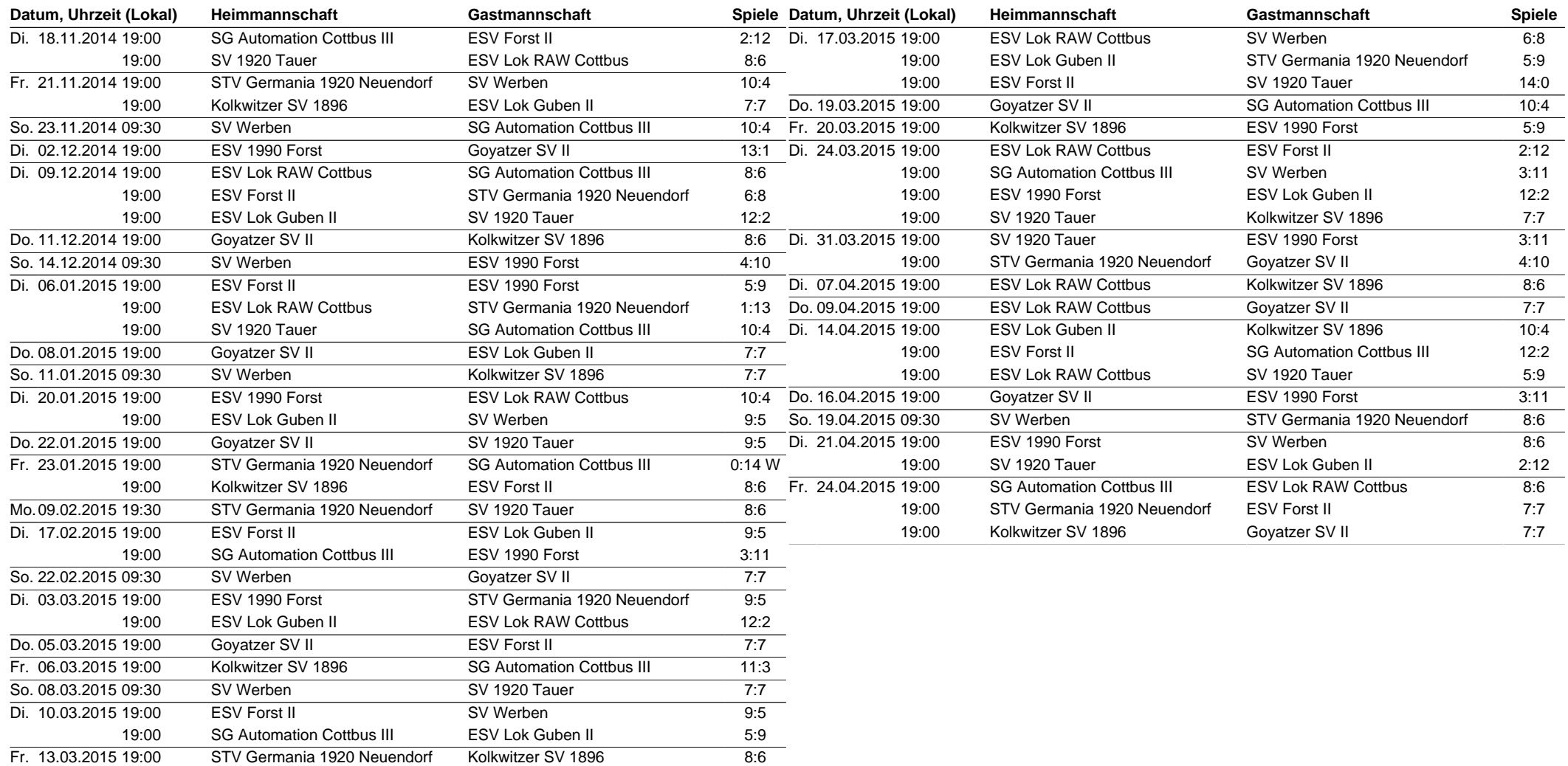